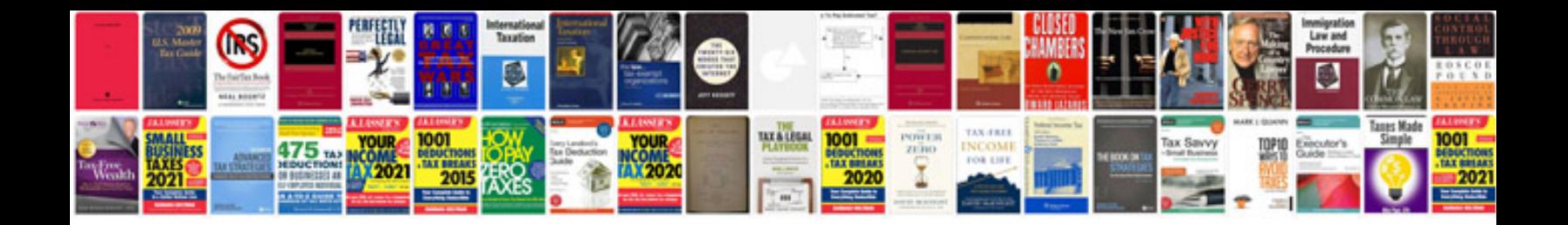

**Audi q7 service manual**

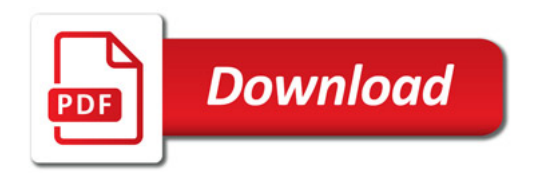

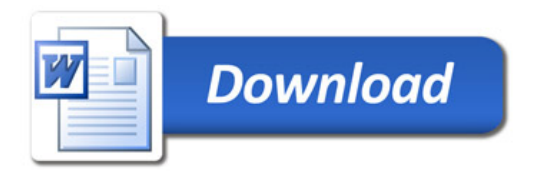